# **CIS352 Course Wrapup** May 3, 2022

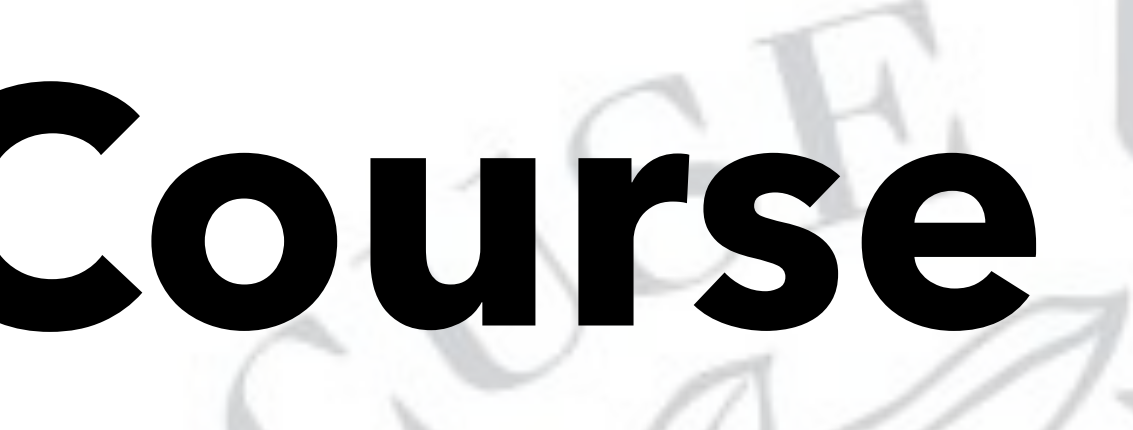

**SUOS** 

**VAT** 

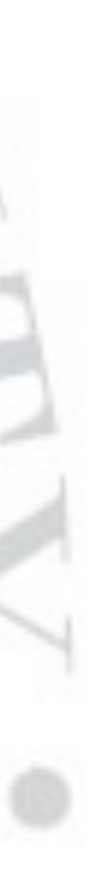

### Projects

- Want to start by talking about project…
- Projects are the core part of the course
- Independent experience broadly related to the class
- Why do we do the projects?
	- Main goal: require you to learn debugging
	- The projects become conceptually nontrivial, and even the most experienced programmers will make mistakes
	- Understand how to make hypotheses about what may be buggy is crucial—I would like to do a better job of teaching this in subsequent (smaller) classes

## Project Performance

- Overall quite good project performance
- About 85% of the class did P1
	- Almost everyone got ~100%
- About 85% of the class did P2
	- $>75\%$  of those got  $>85\%$  (many  $>100$ )
- About 75% of the class did P3
	- 2/3 of those got  $>80\%$ , rest got  $\sim$  40-80
- About 70% of the class did P4
	- On average people did better than P3

- 
- 
- 

## Project Thoughts

- One was a warmup project with Racket / Autograder / …
	- Reiterating lessons of recursion, symbols, lists
- Second is PageRank:
	- Accumulating a hash—immutable maps are a key concept
- Three was a Scheme interpreter:
	- Functionally implement set! via "threading" store through recursive interpreter—this is an instance of the State monad (Haskell)
- Last, the Church encoder
	- Teaches concepts of compiler design: consume syntax as input, transform to new syntax to be executed as lambda calculus

## Project Design Aspects

- Lots of the course was just learning Racket's mix of features
	- As a design feature of the course, this has upsides and downsides
- Projects get harder and more open-ended as they progress
	- Different students report different projects hardest
- I think the right order is:
	- P3 (hardest, coding-wise, lots of places to make mistakes)
	- P4 (easier coding, conceptually harder, *trickiest to debug*)
	- P1 (learning Racket is hard, can be tedious, fast-paced)
	- P2 (surprisingly, many find this easy once they understand folds)

## http://coursefeedback.syr.edu/

### Some Course Concepts

### Program with **Expressions** rather than **Statements**

- One significantly underrated aspect of functional programming
- Which of the following looks better?

Why are we so tempted to write code that looks like the first?

- 
- (define (foo x) (if x #t #f))

(define (foo x) x)

(Potential) answer: common idiom from statement-based languages

- 
- (Python/Java/…)—use sequence of if/else/switch to set a flag to return

## Folds are specific kind of loop

• Folds are akin to a for loop that iterates over an ordered

- sequence and accumulates a value
	- Trivial extensions: iterate over a set (call set->list), accumulate a hash / pair / set of values

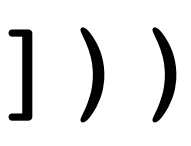

```
(define (rec-reverse l) 
   (define (h l acc) 
     (match l 
       ['() acc] 
      [ (, hd . , tl) (h tl (cons hd acc))]))
   (h l '()))
```
- - -
	-

- - - -
	-

- -

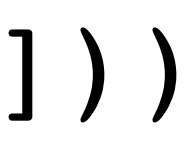

```
(define (fold-reverse l) 
    (foldl (lambda (x acc) (cons x acc)) 
\left( \begin{array}{c} \end{array} \right) l))
```

```
(define (rec-reverse l) 
   (define (h l acc) 
     (match l 
      \lceil'() acc]
      [ (, hd . , tl) (h tl (cons hd acc))]))
   (h l '()))
```
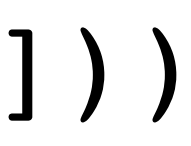

(define (for-reverse l) (define acc '()) (for ([i l]) (set! acc (cons i acc))) x) ;; (for-reverse '(1 2 3))

```
(define (fold-reverse l) 
    (foldl (lambda (x acc) (cons x acc)) 
\left( \begin{array}{c} \end{array} \right) l))
```

```
(define (rec-reverse l) 
   (define (h l acc) 
     (match l 
       ['() acc] 
     [ (, hd . , tl) (h tl (cons hd acc))]))
   (h l '()))
```
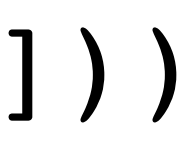

### (define (for-reverse l) (define acc '()) (for ([i l]) (set! acc (cons i acc))) x) ;; (for-reverse '(1 2 3))

```
(define (fold-reverse l) 
    (foldl (lambda (x acc) (cons x acc)) 
\left( \begin{array}{c} \end{array} \right) l))
```

```
(define (rec-reverse l) 
  (define (h l acc)
     (match l 
      ['() acc] 
    [`(,hd . ,tl) (h tl (cons hd acc))])) 
   (h l '()))
```
### Representing / Manipulating Syntax

- To define semantics / language features
- Interpreters—consume syntax and produce values
- Compilers—consume syntax and produce programs
	- Subsequently run via lower-level machine, preserve semantics

(define (scoped-λ-term? t ρ) (match t [(? symbol? x) (set-member? ρ x)]  $\lceil ( , t0 , t1 ) \rceil$  (and (scoped-λ-term? t0 ρ) (scoped-λ-term? t1 ρ))]  $[$  (lambda (,(? symbol? xs) ...), e) (scoped-λ-term? e (set-union ρ (list->set xs)))]))

```
(s\text{coped-}\lambda\text{-term? } '(lambda
(s\text{coped-}\lambda\text{-term? } (l\text{ambda})(lambda)
                        (set)) 
(scoped-λ-term? '((lambda (x) (lambda (y) (z x))) 
                         (set))
```

$$
(x) (x x)) (set)
$$
  
\n $(x) (lambda (y) (y x)))$   
\n $(z x y) (x y))$ 

(lambda (z x y) (x y)))

## Metacircular Interpreters (P3)

- Write an interpreter for a target language in a source language reusing features of source language
- Upside: expressive, succinct, straightforward to implement
- Downsides: (may be) slow if defining (meta) language is slow

## Metacircular Interpreters (P3)

- Write an interpreter for a target language in a source language reusing features of source language
- Upside: expressive, succinct, straightforward to implement
- Downsides: (may be) slow if defining (meta) language is slow
- Most dynamic languages (Pearl, Ruby, Python, …) have relatively-fast interpreters that use high-performance native (C++/Rust/…) data structures but follow these same principles
- Compilation has mostly focused on lower-level memory-unsafe languages (C++) with the addition of compilation to bytecode (compile to IR; interpret IR w/ very-efficient interpreter)

- ;; A language with two extra ops: getstk
	-
	-

```
;; and printstk. 
;; Assume ρ is Variable -> Value 
;; Value ::= 
;; (closure ρ e) 
;; (stack e ...) 
;; e is source expressions 
;; e ::= x 
;; | (e e) 
;; | (lambda (x) e) 
;; | (getstk) 
;; | (printstk e)
```
- 
- ;; stk ::= list of expressions (stack e)

```
(define (eval-λ+stack e ρ stk) 
   (match e 
     [(? symbol? x) (hash-ref ρ x)] 
    \lceil (lambda (,x) ,e-body)
     `(closure ,e ,ρ)] 
     [`(getstk) `(stack ,stk)] 
     [`(printstk ,e+) 
      (define stk-v (eval-λ+stack e+ ρ (cons e stk))) 
      (displayln "Captured stack:") 
      (for ([expr stk-v]) 
        (pretty-print expr))] 
    \lceil (, e0, e1)
      (define v-e0 (eval-λ+stack e0 ρ stk)) 
      (match v-e0 
        [`(closure (lambda (,x) ,e-body) ,ρ+) 
         (define v-a (eval-λ+stack e1 ρ stk)) 
         (eval-λ+stack e-body (hash-set ρ+ x v-a) (cons e stk))] 
        [_ (error (format "can't apply ~a" v-e0))])]))
```
## Debugging

We want you to form hypotheses for broken code

hypothesis about what it is doing?"

- 
- "When I have a piece of broken code, how can I interact with it to test a
- Why is this hard? A: debugging difficulty / frustration is often related to the
- May have to modify code multiple times, hence multiple interactions

amount of time between experiments

(define (bad-eval e ρ) (match e [(? number? n) n] [(? symbol? x) (hash-ref ρ x)] [`(lambda (,x) ,e-body) `(closure ,e ,ρ)]  $\lceil ($ , e0, e1) (match (bad-eval e0 ρ) [`(closure (lambda (,x) ,e-body) ,ρ+) (define v-a (bad-eval e1 ρ)) (bad-eval e-body (hash-set ρ+ x v-a))])]  $\lceil ( + , e_0 , e_1 ) \rceil$  (+ (bad-eval e0 ρ) (bad-eval e1 ρ))]  $\lceil ( - , e_0 ) \rceil$ (- (bad-eval e0 ρ))]))

(define (bad-eval e ρ) (match e [(? number? n) n] [(? symbol? x) (hash-ref ρ x)] [`(lambda (,x) ,e-body) `(closure ,e ,ρ)]  $\lceil ($ , e0, e1) (match (bad-eval e0 ρ) [`(closure (lambda (,x) ,e-body) ,ρ+) (define v-a (bad-eval e1 ρ)) (bad-eval e-body (hash-set ρ+ x v-a))])]  $\lceil ( + , e_0 , e_1 ) \rceil$  (+ (bad-eval e0 ρ) (bad-eval e1 ρ))]  $\lceil ( - , e0 ) \rceil$  (- (bad-eval e0 ρ))]))  $(bad-eval'$  ((lambda (x)  $(+ x 2)$ )  $(+ 1 2)$ ) (hash)) ;; 5

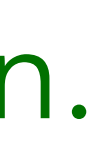

- `(closure ,e ,ρ)] Looks good; but crucially broken.
	- [`(closure (lambda (,x) ,e-body) ,ρ+) (define v-a (bad-eval e1 ρ)) (bad-eval e-body (hash-set ρ+ x v-a))])]
	- (+ (bad-eval e0 ρ) (bad-eval e1 ρ))]
		-
- $(bad-eval'((lambda (x) (+ x 2)) (+ 1 2)) (hash))$

(define (bad-eval e ρ) (match e [(? number? n) n] [(? symbol? x) (hash-ref ρ x)] [`(lambda (,x) ,e-body)  $\lceil ($ , e0, e1) (match (bad-eval e0 ρ)  $\lceil ( + , e_0 , e_1 ) \rceil$  $\lceil ( - , e0 ) \rceil$  (- (bad-eval e0 ρ))])) ;; 5

(define (bad-eval e ρ) (match e [(? number? n) n [(? symbol? x) (hash-ref ρ x)] [`(lambda (,x) ,e-body) `(closure ,e ,ρ)]  $\lceil ($ , e0, e1) (match (bad-eval e0 ρ) (define v-a (bad-eval e1 ρ))  $[$   $(+ ,e0 ,e1)$  (+ (bad-eval e0 ρ) (bad-eval e1 ρ))]  $\lceil ( - , e0 ) \rceil$ (- (bad-eval e0 ρ))]))

- [`(closure (lambda (,x) ,e-body) ,ρ+)
	-
	- (bad-eval e-body (hash-set ρ+ x v-a))])]
		-

 $(bad-eval'$  ((lambda  $(x)$   $(+$   $(-x)$  2))  $(+$  1 2)) (hash))

;; hash-ref: no value found for key!

How could this happen?

This must fail! But how!?

```
(define (bad-eval e ρ) 
                                    (match e 
                                      [(? number? n) n] 
                                      [(? symbol? x) (hash-ref ρ x)] 
                                     [ (lambda (,x) ,e-body)
                                       `(closure ,e ,ρ)] 
                                     [\cdot] (,e0 ,e1)
                                       (match (bad-eval e0 ρ) 
                                        [ (closure (lambda (,x) ,e-body) ,\rho+)
                                          (define v-a (bad-eval e1 ρ)) 
                                          (bad-eval e-body (hash-set ρ+ x v-a))])] 
                                     \lbrack (+ ,e0 ,e1)
                                       (+ (bad-eval e0 ρ) (bad-eval e1 ρ))] 
                                      (- , e0)(bad-eval e0 p))))
(bad-eval '((lambda (x) (+ (- x) 2)) (+ 1 2)) (hash))
```
Now we look at the term and think: when does this case happen?

Based on the fact hash-ref is in the symbol case, it must be this subexpression

```
(define (bad-eval e ρ) 
   (match e 
     [(? number? n) n] 
     [(? symbol? x) (hash-ref ρ x)] 
     [`(lambda (,x) ,e-body) 
    `(closure ,e ,ρ)] 
    [ (,e0 ,e1)
      (match (bad-eval e0 ρ) 
        [`(closure (lambda (,x) ,e-body) ,ρ+) 
         (define v-a (bad-eval e1 ρ)) 
         (bad-eval e-body (hash-set ρ+ x v-a))])] 
    [ (+, e0, e1) (+ (bad-eval e0 ρ) (bad-eval e1 ρ))] 
    [ (- , e0) (displayln "(evaluating (- …))") 
     (- \text{ (bad-eval e0 p)}))
```
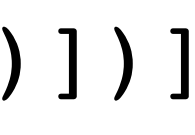

### (bad-eval '((lambda (x)  $(+ (- x) 2)$ )  $(+ 1 2)$ ) (hash))

We think: "it should be executing the - branch."

But why would this cause problems?

Now we ask: what is the right thing that should happen?

To test this hypothesis we edit the code…

```
(define (bad-eval e ρ) 
   (match e 
     [(? number? n) n] 
     [(? symbol? x) (hash-ref ρ x)] 
    [ (lambda (,x) ,e-body)
      `(closure ,e ,ρ)] 
    [ (,e0 ,e1)
      (match (bad-eval e0 ρ) 
        [`(closure (lambda (,x) ,e-body) ,ρ+) 
         (define v-a (bad-eval e1 ρ)) 
         (bad-eval e-body (hash-set ρ+ x v-a))])] 
    [ (+, e0, e1) (+ (bad-eval e0 ρ) (bad-eval e1 ρ))] 
    [ (- , e0) (displayln "(evaluating (- …))") 
     (- (bad-eval e0 \rho))]))
```
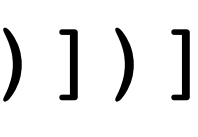

### (bad-eval '((lambda (x)  $(+(-x), 2)$ )  $(+ 1, 2)$ ) (hash))

Now we run the instrumented code with the same testcase

But we never see our new code

But how could *that* happen?

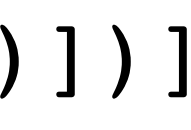

```
(define (bad-eval e ρ) 
   (match e 
     [(? number? n) n] 
     [(? symbol? x) (hash-ref ρ x)] 
    [ (lambda (,x) ,e-body)
      `(closure ,e ,ρ)] 
   \blacktriangle (,e0 ,e1)
      (match (bad-eval e0 ρ) 
        [`(closure (lambda (,x) ,e-body) ,ρ+) 
         (define v-a (bad-eval e1 ρ)) 
          (bad-eval e-body (hash-set ρ+ x v-a))])] 
    [ (+, e0, e1) (+ (bad-eval e0 ρ) (bad-eval e1 ρ))] 
      (- , e0) (displayln "(evaluating (- …))") 
      (- (bad-eval e0 ρ))]))
```
### (bad-eval '((lambda (x)  $(+ (- x) 2)$ )  $(+ 1 2)$ ) (hash))

Answer: our match statement is broken! Function application eagerly matches (- x)

Thus, - is looked up via the symbol case.. and crashes

```
(define (bad-eval e ρ) 
   (match e 
     [(? number? n) n] 
     [(? symbol? x) (hash-ref ρ x)] 
     [`(lambda (,x) ,e-body) 
      `(closure ,e ,ρ)] 
     [ (+, e0, e1) (+ (bad-eval e0 ρ) (bad-eval e1 ρ))] 
     \left(\begin{matrix} - & , & e_0 \end{matrix}\right)- (bad-eval e0 \rho))]
     ^{\circ} (,e0 ,e1)
    (match (bad-eval e0 ρ) 
         [`(closure (lambda (,x) ,e-body) ,ρ+) 
          (define v-a (bad-eval e1 ρ)) 
          (bad-eval e-body (hash-set ρ+ x v-a))])]))
```
 $(bad-eval'$  ((lambda  $(x)$   $(+$   $(-x)$  2))  $(+$  1 2)) (hash))

Fix: move our expression match case down, copy and pasting it

 $\frac{1}{2}$  -1

## Compilers (P4)

- Traditionally, the C++-style compiler-engineering workforce was small
- As language technology evolves (Rust, WebAssembly, …), the language design landscape has become more granular
- Developers harness application-specific algorithmic and hardware features
- Examples include GPGPU (General-Purpose GPU)

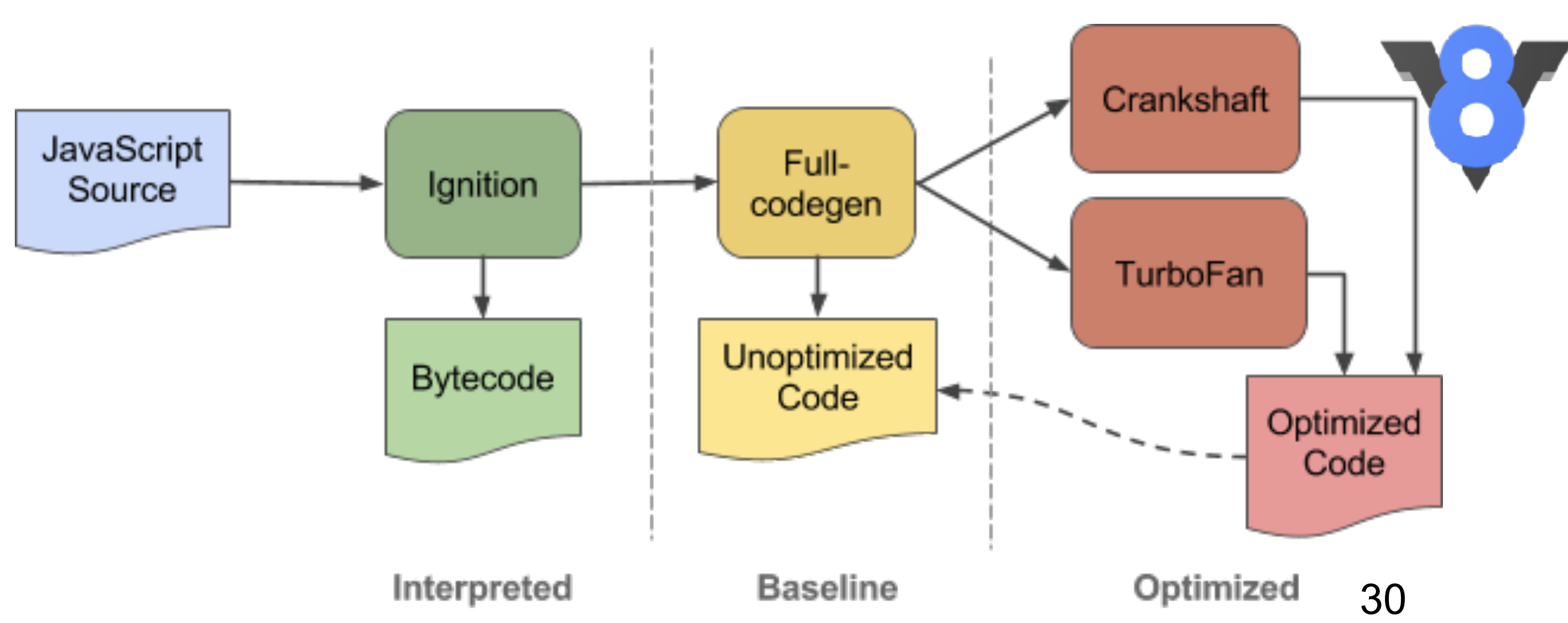

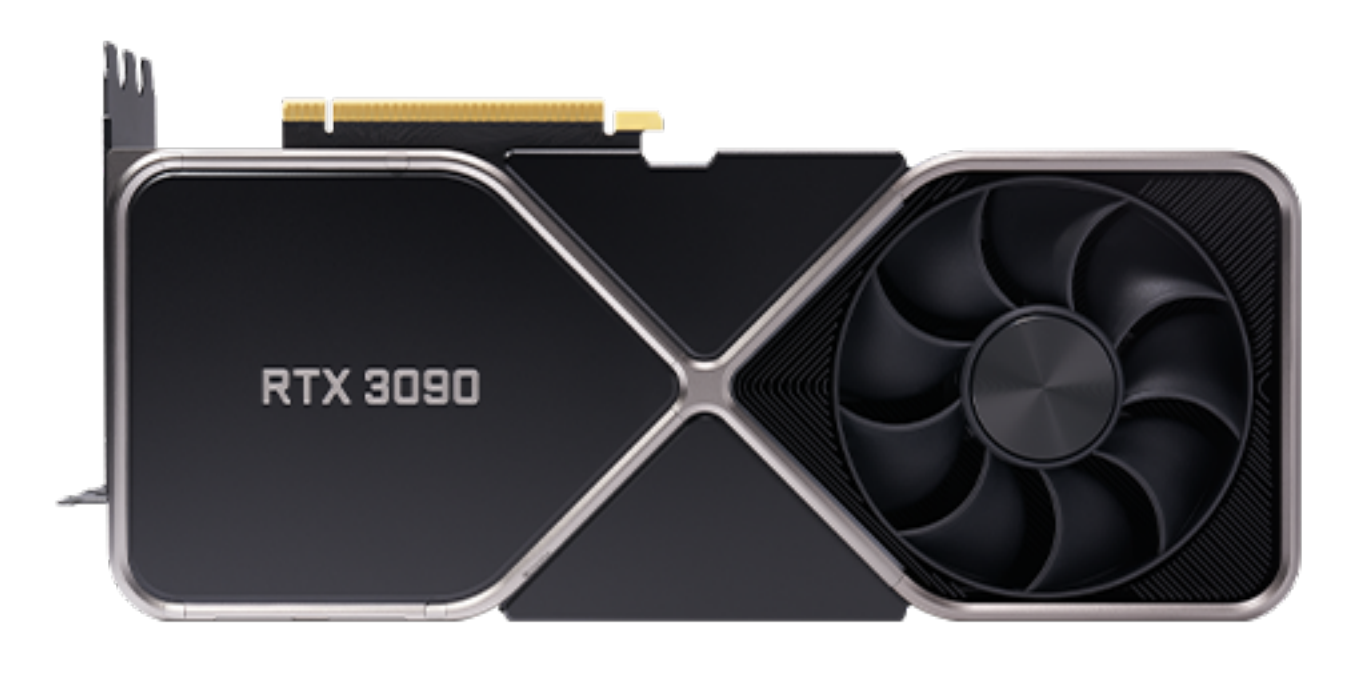

### LLVM

- Compiler backend for C-like languages
	- If you run a Mac, this is your native build toolchain
	- Supersedes GCC in design methodology, robustness, & ease of extension
	- Common compiler target that abstracts around register allocation, etc…

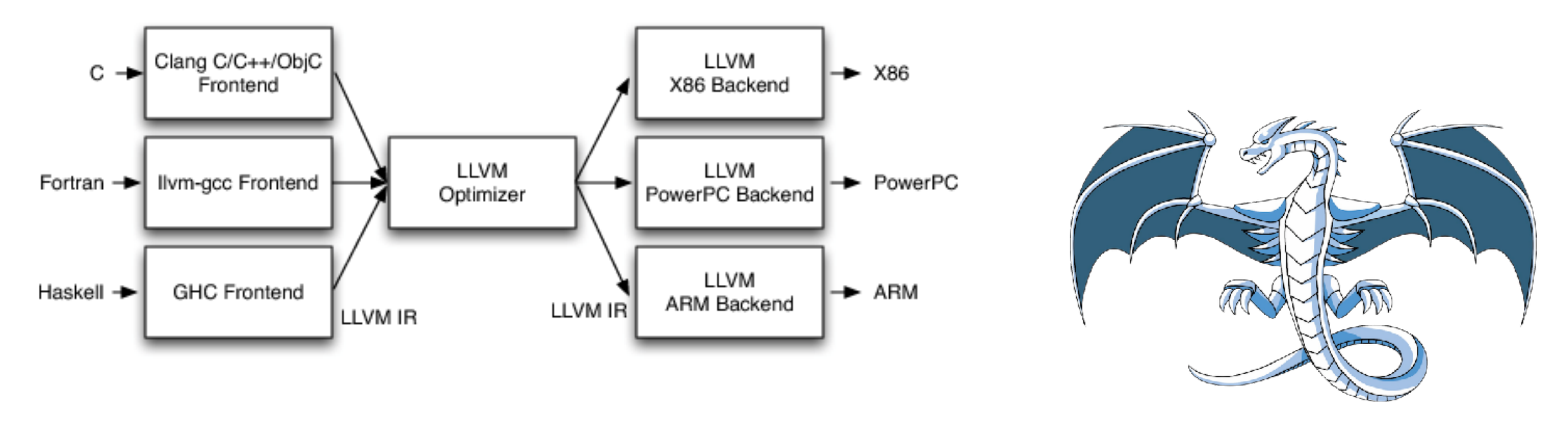

## The future of Chips

- All languages ultimately execute in native instruction set of some chip
- From 90s-2020: x86 (Pentium/Core iX/… chips), x86-64 (AMD64)
	-
- AMD chips currently offer leading core-density via manufacture at TSMC • TSMC able to print chips at densest scale due to its use of ASML's Extreme UltraViolet (EUV) photolithography

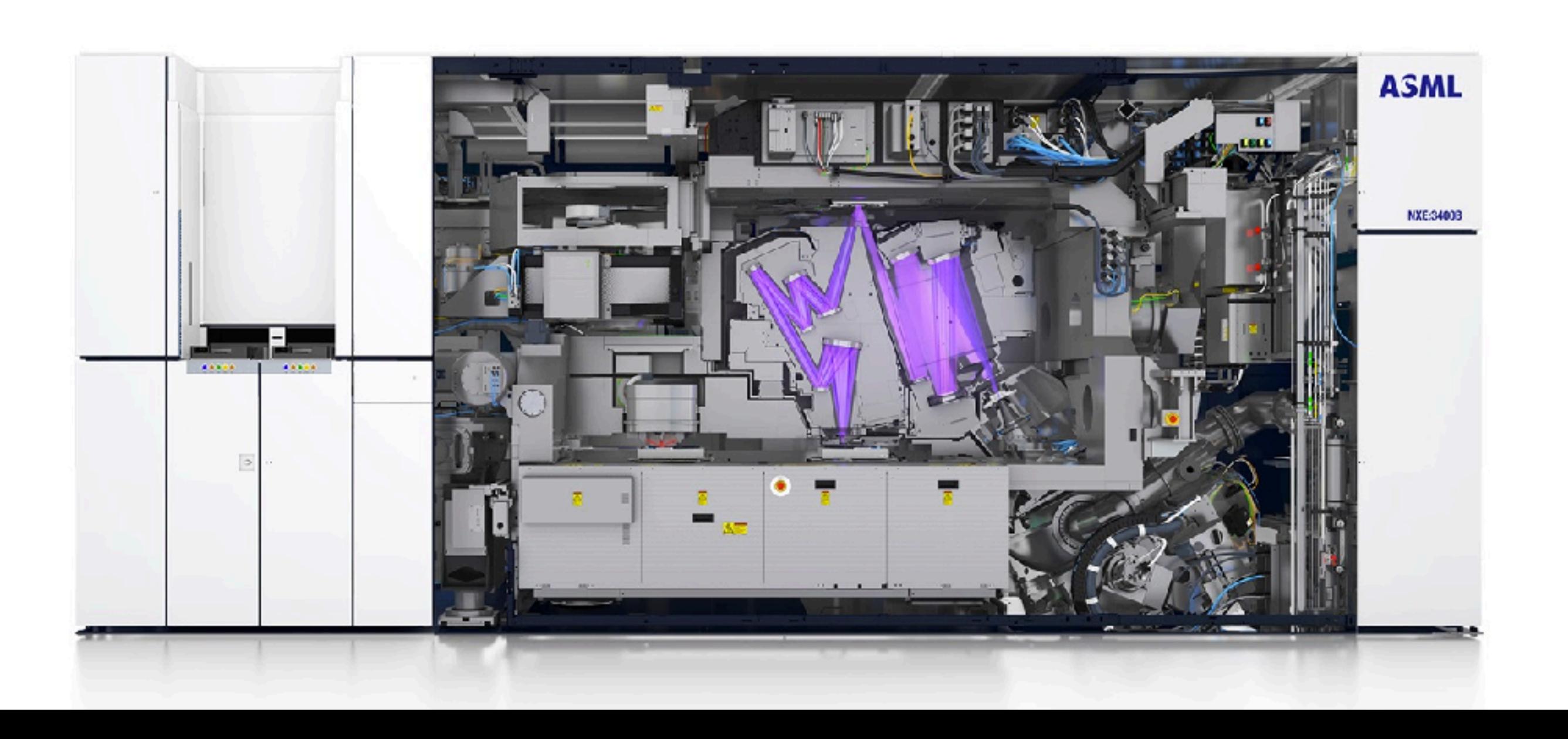

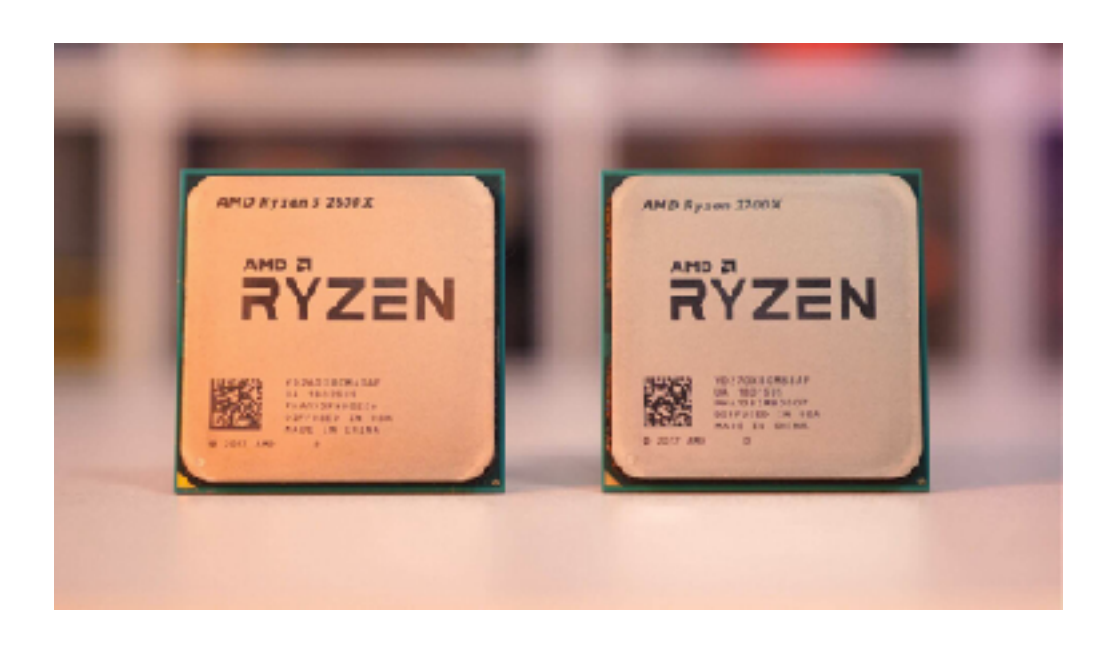

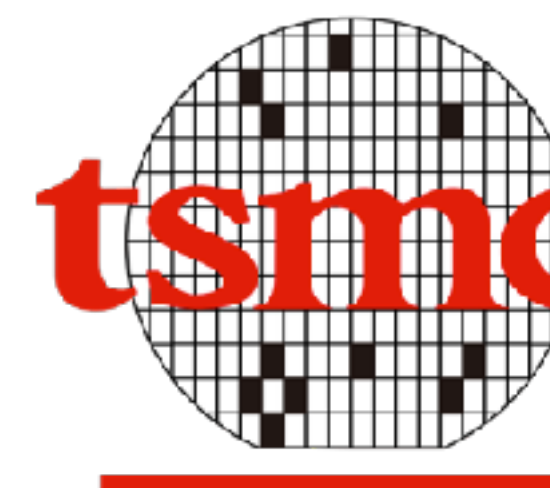

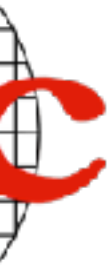

## M1 Ultra (Apple)

• Apple has designed world-class chips since their experience w/ iPhone

200 180 160 ation<br>and 140<br>and 120 ——— Mac Pro Mid 2012 2010 Westmere X565( - Mac Pro Late 2013 2013 Ivy Bridge E5-168  $\frac{1}{2}$   $\frac{1}{2}$   $\frac{1}{2}$ - Mac Pro Late 2013 2013 Ivy Bridge E5-16! GFlops - Higher - iMac Pro 27 2017 2017 Xeon W-2155 3.( 80 - iMac Pro 27 2018 2017 Xeon W-2195 2.. 60 - Mac Pro 2019 Xeon W 2.5GHz (1x28) —— Mac Studio 2022 40 Apple M1 Ultra (1x20) 20  $\Omega$ 10 15 25 30 20 <sup>0</sup> 5 Number of cores

- 
- Built on ARM, RISC assembly, much simpler than X86-64 (TSMC)
- Instruction decoding much cheaper
- Modern system-on-chips (M1 Ultra) integrate CPU+GPU to achieve awesome speeds
- Application-specific instructions + toolchain integration (supports emulation)

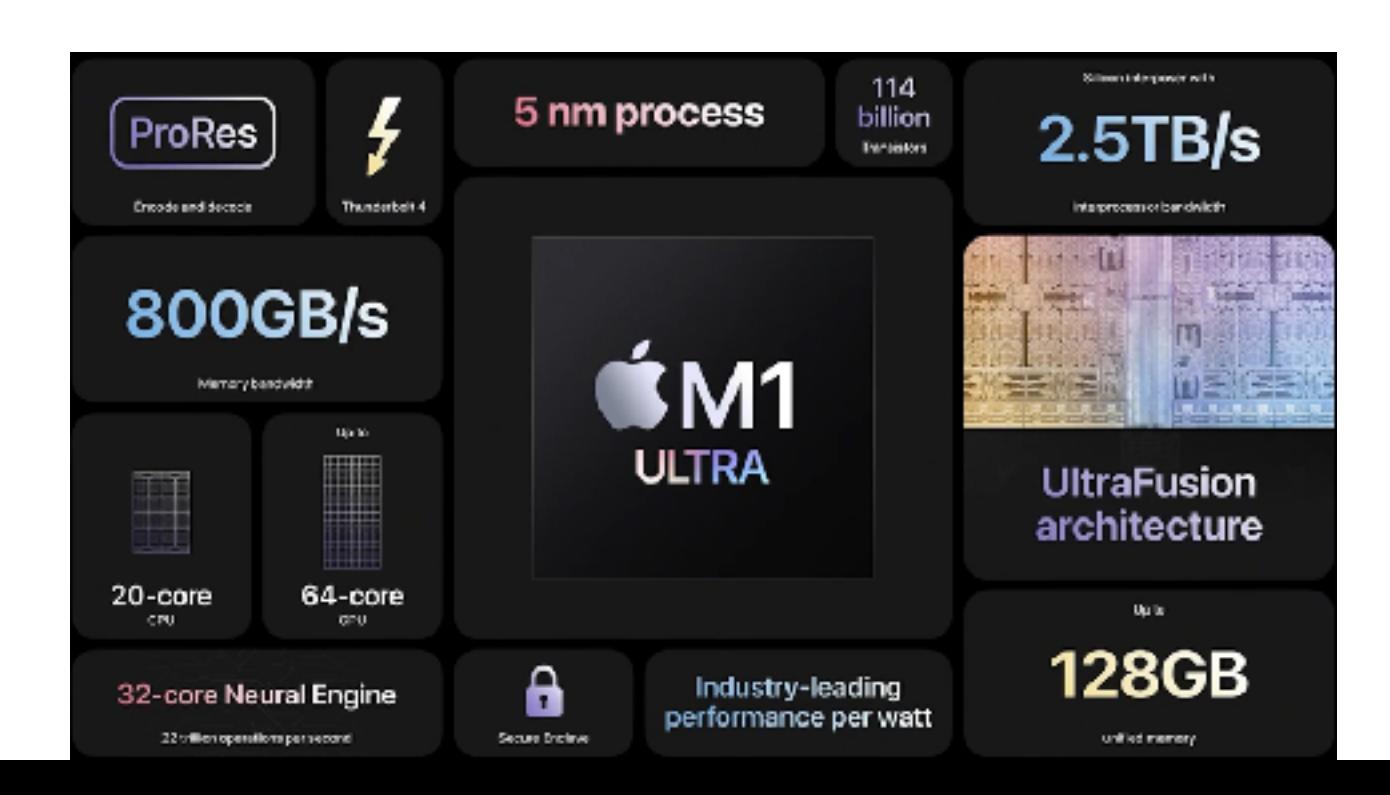

33 http://hrtapps.com/blogs/20220427/

### Languages Into the Future

- Fast, high-level abstractions
	- Highly-dynamic langs (Perl) intrinsically slow, good in-between spots (Rust)
	- Application-specific acceleration via GPUs/ISA/…
- Safety generally prevails once runtime overhead effectively mitigated
	- Garbage-collected langs: once GC fast enough
	- "Fancy types for memory" languages (Rust)—once community built / good compiler error msgs for type / borrow issues, etc…
- "Desktop OS" idea will become less dominant
	- Every app compiles its OS in, runs on a hypervisor situated on cloud/local server
	- Common components (libraries, runtime, GC) shared

### Exams and Participation

- Quizzes can be stressful, but designed to be checkpoints to motivate you to study topics on a specific timeline
- Many students did corrections, almost all got 10/10
- Overall, most students averaging B to B- on exams
- Final will have 10 questions (like Q4)—up to 8 answers
	-
- Roughly half of students will get bump to + for participation, other half will see no change, very few will (possibly) get a -

### • Monday, May 9, LSC 105 (normal room), 5:15 to 7:15 PM

### Final Logistics

• In practice, I may average (i.e., let you take as many points as

- Last call for projects is May 8, 2022 @ 11:59PM
- Consult grade calculator, may trade up to 15 points between categories
	- useful) the two categories
- - I may overlook late projects if they are otherwise correct
- 
- Great job in the course!

• I will be flexible on grading in practice, but when bumping students up I will prefer those with higher project grades vs. exam grades

• I expect many As, many Bs, some Cs, and (possibly) a few <C-